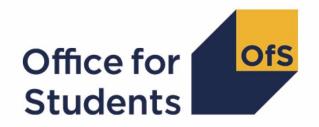

# 2018-19 ILR post-collection outputs

**Student premium technical document** 

**Enquiries to** ILRData@officeforstudents.org.uk **Publication date** 13 May 2020

## **Contents**

| Summary                                                    | 3  |
|------------------------------------------------------------|----|
| Introduction                                               | 3  |
| Changes from the 2017-18 ILR post-collection output        | 3  |
| 'Student premium funding data summary' workbook            | 5  |
| 'Student premium funding data summary' individualised file | 6  |
| Description of derived fields                              | 8  |
| Linking to other data sources                              | 10 |
| Disabled students' premium                                 | 10 |
| Premium to support successful student outcomes: full-time  | 13 |

## **Summary**

#### Introduction

- 1. This document describes the student premium (SP) funding data summary supplied as part of the 2018-19 Individualised Learner Record (ILR) post-collection outputs, and the algorithms applied to the 2018-19 ILR R14 data that are used to calculate the 2020-21 SP allocations. Throughout the document, fields taken or derived from the ILR R14 data are shown in capitals.
- 2. The SP funding data summary should be used by staff responsible for individualised data returns at higher education providers and this document is intended to help them understand in detail how the data has been used to calculate their provider's 2020-21 SP allocations.
- 3. The SP funding data summary output consists of two files, where XXXXXXXX is the UK Provider Reference Number (UKPRN) for your provider:
  - a. Summary workbook 'SP18\_XXXXXXXX.xlsx';
  - b. Individualised file 'SP18\_XXXXXXXX\_IND.csv'.
- These files can be accessed from the '2018-19 Post-collection outputs' area of the Office for Students (OfS) portal. Access to this area can be granted by your provider's OfS portal user administrator.
- 5. This document is aimed at readers with in-depth knowledge of the data. Readers are advised to refer to the 'Specification of the Individualised Learner Record for 2018 to 2019' (<a href="https://www.gov.uk/government/publications/ilr-specification-validation-rules-and-appendices-2018-to-2019">https://www.gov.uk/government/publications/ilr-specification-validation-rules-and-appendices-2018-to-2019</a>) when using this document.

## Changes from the 2017-18 ILR post-collection output

6. This section describes any changes to the algorithms since the publication of the technical document for the 2017-18 ILR post-collection output, available at <a href="https://www.officeforstudents.org.uk/data-and-analysis/post-collection-outputs/ilr-post-collection-outputs/ilr-post-collection-outputs under 'Documentation'. Any additions are shown as **bold and underlined**.</a>

#### **SPNHS**

- 7. The algorithm for (HEFLEVEL = PGT\_UGF) was updated for the 2018-19 data checking tool, so that (HEFLEVEL = PGT\_UGF) for all students on postgraduate pre-registration nursing, midwifery and allied health courses. The (SPNHS = NHS) algorithm has therefore been updated so that 'PGT\_UGF' is the only included postgraduate level of study.
- 8. For undergraduate pre-registration dental hygiene and dental therapy courses, and for postgraduate pre-registration nursing, midwifery and allied health courses, the transfer of funding responsibility from the Department of Health and Social Care took effect from 2018-19. As a result, students who started such courses after 31 July 2018 are not eligible for an NHS Bursary. (LEARNSTARTDATE < 1 August 2018) has therefore been added to the (SPNHS = NHS) algorithm to exclude these students.</p>

| Value | Description                                                  |
|-------|--------------------------------------------------------------|
| NHS   | (((HEFLEVEL = UG and LEARNSTARTDATE < 1 August 2017) or      |
|       | (HEFLEVEL = PGT_UGF and LEARNSTARTDATE < 1 August 2018)) and |
|       | (HEFHEALTHPROF = NURSUN, PODCHI, DIETET, ORTPRO,             |
|       | SPELAN, NURSAD, NURSCH, NURSLD, NURSMH, MIDWIF or            |
|       | (HEFHEALTHPROF = OCCTHE, OPDEPT, ORTHOP, PHYSIO,             |
|       | RADTHE, RADDIA and                                           |
|       | HEFTYPE = HOMENF))) or                                       |
|       | (HEFLEVEL = UG and LEARNSTARTDATE < 1 August 2018 and        |
|       | HEFHEALTHPROF = DENTHE, DENHYG and                           |
|       | HEFTYPE = HOMENF)                                            |

#### **SPUGDSA**

9. HEFQAIM has been replaced by OFSQAIM. Full details of OFSQAIM can be found in the '2018-19 ILR data checking tool: Classifying learning aims technical document', available at <a href="https://www.officeforstudents.org.uk/data-and-analysis/data-checking-tools/2018-19-ilr-data-checking-tool under 'Documentation'.">www.officeforstudents.org.uk/data-and-analysis/data-checking-tools/2018-19-ilr-data-checking-tool under 'Documentation'.</a>

#### **SPPGDSA**

10. HEFQAIM has been replaced by OFSQAIM. Full details of OFSQAIM can be found in the '2018-19 ILR data checking tool: Classifying learning aims technical document', available at <a href="https://www.officeforstudents.org.uk/data-and-analysis/data-checking-tools/2018-19-ilr-data-checking-tool">www.officeforstudents.org.uk/data-and-analysis/data-checking-tools/2018-19-ilr-data-checking-tool</a> under 'Documentation'.

#### **SPGRADECOMB**

11. The algorithm has been modified to account for the introduction of 'DQ' as a valid grade for reformed English A-levels. 'Q' is stripped from such grades (i.e. 'DQ' becomes 'D') because this character does not affect the assignment of tariff points and can therefore be disregarded when deriving grade combinations.

#### **SPUGLEVEL**

- 12. HEFQAIM has been replaced by OFSQAIM. Full details of OFSQAIM can be found in the '2018-19 ILR data checking tool: Classifying learning aims technical document', available at <a href="https://www.officeforstudents.org.uk/data-and-analysis/data-checking-tools/2018-19-ilr-data-checking-tool">www.officeforstudents.org.uk/data-and-analysis/data-checking-tools/2018-19-ilr-data-checking-tool</a> under 'Documentation'.
- 13. The (HEFQAIM ≠ OTHER) clause for (SPUGLEVEL = OUG) has been removed because there is no 'OTHER' value for OFSQAIM.

#### **SPHIGHQUAL**

- 14. HEFQAIM has been replaced by OFSQAIM. Full details of OFSQAIM can be found in the '2018-19 ILR data checking tool: Classifying learning aims technical document', available at <a href="https://www.officeforstudents.org.uk/data-and-analysis/data-checking-tools/2018-19-ilr-data-checking-tool">www.officeforstudents.org.uk/data-and-analysis/data-checking-tools/2018-19-ilr-data-checking-tool</a> under 'Documentation'.
- 15. The algorithm has been restructured, so that each clause deals with a different set of OFSQAIM values rather than a different set of QUALENT3 entries, and includes qualification aims identified by the OFSQAIM algorithm that were not previously identified by the HEFQAIM algorithm.

| Value | Definition                                              |
|-------|---------------------------------------------------------|
| 1     | (OFSQAIM = ENHANCED, FIRST, OTHL6 Q and                 |
|       | QUALENT3 <sup>†</sup> = J, C and QUALENT3 ≠ C90) or     |
|       | (OFSQAIM = DIPHE, CERTED, FOUDEG, FDBC, DTLLS,          |
|       | DET, HND, OTHL5_Q, OTHHE_Q and                          |
|       | QUALENT3 <sup>†</sup> = C and QUALENT3 ≠ C90) or        |
|       | (OFSQAIM = ENHANCED, FIRST, OTHL6Q, DIPHE, CERTED.      |
|       | FOUDEG, FDBC, DTLLS, DET, HND, OTHL5, Q, OTHHE, Q,      |
|       | HIGHCERT, CTLLS, PTLLS, CET, UNICERT, HNC, OTHL4 Q and  |
|       | QUALENT3 = C90) or                                      |
|       | (QUALENT3 <sup>†</sup> = P, Q, R, X and QUALENT3 ≠ X06) |

16. For undergraduate pre-registration dental hygiene and dental therapy courses, the transfer of funding responsibility from the Department of Health and Social Care took effect from 2018-19. As a result, English-domiciled students who started such courses after 31 July 2018 are fundable in 2020-21. There are three cohorts of such students in 2020-21, so we determine the characteristics for three cohorts to inform the SP allocations. Students who started their course in 2018-19 are identified by the (HEFTYPE = HOMEF) clause. In addition, students who started in 2016-17 or 2017-18 are included by specifying in the (HEFTYPE = HOMENF) clause that LEARNSTARTDATE must be between 1 August 2016 and 31 July 2018. (LEARNSTARTDATE < 1 August 2018) has been added to the algorithm to ensure that the only non-fundable students included are those who started their course in 2016-17 or 2017-18.</p>

| Value | Description                        | Definition                                |
|-------|------------------------------------|-------------------------------------------|
| 0     | Student not                        | HEFEXCL = 0 and                           |
|       | excluded for                       | HEFCOMP = 4 and                           |
|       | reason not                         | DOMICILE = XF, XK and                     |
|       | related to home                    | HEFMODE = FTS, SWOUT and                  |
|       | postcode or data on qualifications | HEFLEVEL = UG and                         |
|       | on entry                           | (HEFTYPE = HOMEF or                       |
|       | On Chiry                           | (HEFTYPE = HOMENF and                     |
|       |                                    | ((HEFHEALTHPROF = NURSUN, PODCHI, DIETET, |
|       |                                    | OCCTHE, OPDEPT, ORTHOP, PHYSIO, ORTPRO,   |
|       |                                    | SPELAN, RADTHE, RADDIA, NURSAD, NURSCH,   |
|       |                                    | NURSLD, NURSMH, MIDWIF and                |
|       |                                    | LEARNSTARTDATE ≥ 1 August 2015 and        |
|       |                                    | LEARNSTARTDATE < 1 August 2017) or        |
|       |                                    | (HEFHEALTHPROF = DENTHE, DENHYG and       |
|       |                                    | LEARNSTARTDATE ≥ 1 August 2016 <b>and</b> |
|       |                                    | LEARNSTARTDATE < 1 August 2018))))        |

#### SPEXCL2

17. Postcodes are now excluded from the mapping if they were terminated and reused in a different Middle Layer Super Output Area (MSOA) or Census Area Statistics (CAS) ward which has a different quintile to the one previously published.

## 'Student premium funding data summary' workbook

18. The worksheets in the workbook are listed in Table 1.

Table 1: Worksheets in the 'student premium funding data summary' workbook

| Name                | Description                                                        |  |
|---------------------|--------------------------------------------------------------------|--|
| Coversheet          | This displays the run number, the date on which the workbook was   |  |
|                     | created, the provider's legal name, and the provider's UKPRN.      |  |
| SP                  | This shows how the individual allocations are calculated using     |  |
|                     | headcounts, full-time equivalents (FTEs), the London weighting and |  |
|                     | funding rates.                                                     |  |
| Rebuild_information | This contains instructions on how to rebuild headcounts using the  |  |
|                     | individualised file.                                               |  |

## 'Student premium funding data summary' individualised file

- 19. You should use the individualised file when working through this document. This shows the assignment of records to categories by our algorithms and, where relevant, provides the data that has been used to determine their exclusion from the relevant population.
- 20. The '2018-19 Post-collection outputs: Student premium method document'

  (www.officeforstudents.org.uk/data-and-analysis/post-collection-outputs/ilr-post-collection-outputs under '2018-19 ILR data' and 'Documentation') describes the methods used to calculate the 2020-21 SP allocations and provides instructions for rebuilding key figures in the workbook from the individualised file.
- 21. ILR fields used to generate the data in the output are listed in Table 2.

Table 2: ILR fields used in the 'student premium funding data summary' output

| Entity                         | Field               | Description                                                                                       | Column in individualised file |
|--------------------------------|---------------------|---------------------------------------------------------------------------------------------------|-------------------------------|
| Learner                        | DATEOFBIRTH         | Date of birth                                                                                     | N                             |
| Learner                        | LEARNREFNUMBER†     | Learner reference number                                                                          | В                             |
| Learner                        | LLDDHEALTHPROB      | Monitors the distribution of learners with learning difficulties, disabilities or health problems | AA                            |
| Learner                        | POSTCODEPRIOR       | Postcode prior to enrolment                                                                       | AD                            |
| Learner                        | ULN <sup>†</sup>    | Unique learner number                                                                             | F                             |
| Learner Funding and Monitoring | LEARNFAM_DLA        | Indicates if the learner is in receipt of Disabled Students' Allowances                           | W                             |
| Learning Delivery              | AIMSEQNUMBER†       | Learning aim sequence number                                                                      | С                             |
| Learning Delivery              | LEARNAIMREF†        | Learning aim reference code                                                                       | G                             |
| Learning Delivery              | LEARNPLANENDDATE†   | Learning planned end date                                                                         | Χ                             |
| Learning Delivery              | LEARNSTARTDATE      | Learning start date                                                                               | Υ                             |
| Learning Delivery HE           | DOMICILE            | Country code of the student's permanent or home address prior to entry                            | 0                             |
| Learning Delivery HE           | MSTUFEE             | Major source of tuition fees for the learner                                                      | AB                            |
| Learning Delivery HE           | NUMHUS <sup>†</sup> | Student instance identifier                                                                       | D                             |
| Learning Delivery HE           | QUALENT3            | Highest qualification on entry                                                                    | AE                            |
| Learning Provider              | UKPRN <sup>†</sup>  | UK provider reference number                                                                      | Α                             |

| Entity                     | Field   | Description                                                                   | Column in individualised file |
|----------------------------|---------|-------------------------------------------------------------------------------|-------------------------------|
| LLDD and Health<br>Problem | LLDDCAT | Nature of the learner's disability, learning difficulty and/or health problem | Z                             |

<sup>†</sup> These fields are not used in the calculation but are included in the individualised file so that students can be easily identified.

# **Description of derived fields**

22. Fields derived from ILR R14 data are listed in Table 3.

Table 3: 'Student premium funding data summary' derived fields

| Field name                       | Description                                                                                  | Paragraph | Column in individualised file | SP area(s)<br>used in <sup>‡</sup> |
|----------------------------------|----------------------------------------------------------------------------------------------|-----------|-------------------------------|------------------------------------|
| HEFCOMP <sup>†</sup>             | HEIFES completion of year of course indicator                                                | 50        | Р                             | Dis/FTSP                           |
| HEFESFTE†                        | HEIFES FTE                                                                                   | 57        | Q                             | Dis                                |
| HEFEXCL <sup>†</sup>             | Reason(s) for exclusion from the HEIFES population                                           | 71        | R                             | Dis/FTSP                           |
| HEFHEALTHPROF <sup>†</sup>       | Nursing, midwifery or allied health profession that the student is studying towards          | 33        | S                             | FTSP                               |
| HEFLEVEL <sup>†</sup>            | Level of study                                                                               | 34        | Т                             | Dis/FTSP                           |
| HEFMODE†                         | Mode of study                                                                                | 30        | U                             | Dis/FTSP                           |
| HEFTYPE <sup>†</sup>             | Fundability status                                                                           | 47        | V                             | Dis/FTSP                           |
| OFSQAIM†                         | Broad category of higher education                                                           | 26        | AC                            | Dis/FTSP                           |
| SPACCESS                         | Indicates whether student's highest qualification on entry is an Access to HE Diploma        | 41        | Not shown                     | FTSP                               |
| SPBACC                           | Indicates whether student's highest qualification on entry is an International Baccalaureate | 39        | Not shown                     | FTSP                               |
| SPBTEC                           | Indicates whether student's highest qualification on entry is a BTEC                         | 40        | Not shown                     | FTSP                               |
| SPDISPOP                         | Inclusion in the disabled students' premium population                                       | 28        | Н                             | Dis                                |
| SPDSAALLOC                       | In receipt of Disabled Students' Allowances (DSA)                                            | 29        | I                             | Dis                                |
| SPENTQUAL                        | Grouping of the student's highest qualification on entry                                     | 42        | Not shown                     | FTSP                               |
| SPENTRYAGE                       | Student's age on commencement of course                                                      | 33        | AF                            | FTSP                               |
| SPEXCL                           | Reason(s) for exclusion from the full-time successful outcomes population                    | 50        | AG                            | FTSP                               |
| SPEXCL1                          | Indicates exclusion for reasons not related to postcode or qualifications on entry           | 45        | АН                            | FTSP                               |
| SPEXCL2                          | Indicates that postcode is excluded from mapping                                             | 46        | Al                            | FTSP                               |
| SPEXCL4,<br>SPEXCL8,<br>SPEXCL16 | Indicate exclusion for reason related to qualifications on entry                             | 47 - 49   | AJ - AL                       | FTSP                               |

| Field name          | Description                                                                                               | Paragraph | Column in individualised file | SP area(s)<br>used in <sup>‡</sup> |
|---------------------|----------------------------------------------------------------------------------------------------|-----------|-------------------------------|------------------------------------|
| SPEXCLPOP           | Indicates exclusion for one or more reasons related to qualifications on entry                            | 53        | AM                            | FTSP                               |
| SPGRADECOMB         | Categorises students with A-levels on entry according to the highest grades for these qualification types | 34        | Not shown                     | FTSP                               |
| SPGRP               | Entry qualification risk group                                                                            | 54        | К                             | FTSP                               |
| SPHIGHQUAL          | Identifies students who have previously obtained their qualification aim, or a higher qualification aim   | 44        | AN                            | FTSP                               |
| SPLINK              | Indicates whether Level 3 qualification found by linking                                                  | 31        | AO                            | FTSP                               |
| SPLINKAGE           | Student's age on 31 August 2018                                                                           | 32        | AP                            | FTSP                               |
| SPNHS               | Student on course eligible for NHS Bursary                                                                | 25        | AQ                            | Dis                                |
| SPPGDSA             | DSA eligibility status for postgraduates                                                                  | 27        | AR                            | Dis                                |
| SPPOP               | Identifies students in the full-time successful outcomes population                                       | 52        | L                             | FTSP                               |
| SPQUIN              | Participation or qualification quintile of student in full-time successful outcomes population            | 57        | M                             | FTSP                               |
| SPSDALLOC           | Self-declared disability, not in receipt of DSA                                                           | 30        | J                             | Dis                                |
| SPTARIFF            | Tariff score                                                                                              | 38        | Not shown                     | FTSP                               |
| SPUGDSA             | DSA eligibility status for undergraduates                                                                 | 26        | AS                            | Dis                                |
| SPUGLEVEL           | Indicates whether student is aiming for a first degree                                                    | 43        | AT                            | FTSP                               |
| STUBID <sup>†</sup> | Unique countable year of course identifier                                                                | 23        | Е                             | N/A                                |

<sup>†</sup> The algorithms for deriving these fields are given in the 'HEIFES18 comparison technical document'; the paragraph references refer to this document. STUBID is not used in the calculation but is included in the individualised file so that years of course can be easily identified.

<sup>‡</sup> Dis = Disabled students' premium, FTSP = Premium to support successful student outcomes: full-time.

## Linking to other data sources

- 23. We link 2018-19 ILR R14 data with any provider's ILR data and schools' National Pupil Database (NPD) data from 2002-03 to 2017-18 to find Level 3 qualifications and grades which we use to derive SPGRADECOMB, SPBACC, SPBTEC, SPACCESS and SPTARIFF. We link by combinations of first name(s), surname, date of birth, gender and (where available) home postcode and prior educational establishment. Spelling errors and other typographical errors (e.g. in dates) are taken into account.
- 24. For data protection reasons, SPGRADECOMB, SPBACC, SPBTEC, SPACCESS, SPTARIFF and SPENTQUAL are not displayed in the individualised file (SP18\_XXXXXXXX\_IND.csv). The Department for Education does not accept responsibility for any inferences or conclusions derived from National Pupil Database (NPD) data by third parties.

#### Disabled students' premium

#### **SPNHS**

25. This field identifies students on courses that are eligible for an NHS Bursary in 2018-19.

| Value | Description     | Definition                                                          |
|-------|-----------------|---------------------------------------------------------------------|
| NHS   | Course with NHS | (((HEFLEVEL = UG and LEARNSTARTDATE < 1 August 2017) or             |
|       | Bursary         | (HEFLEVEL = PGT_UGF and LEARNSTARTDATE < 1 August 2018)) and        |
|       | ·               | (HEFHEALTHPROF = NURSUN, PODCHI, DIETET, ORTPRO, SPELAN,            |
|       |                 | NURSAD, NURSCH, NURSLD, NURSMH, MIDWIF or                           |
|       |                 | (HEFHEALTHPROF = OCCTHE, OPDEPT, ORTHOP, PHYSIO, RADTHE, RADDIA and |
|       |                 | HEFTYPE = HOMENF))) or                                              |
|       |                 | (HEFLEVEL = UG and LEARNSTARTDATE < 1 August 2018 and               |
|       |                 | HEFHEALTHPROF = DENTHE, DENHYG and                                  |
|       |                 | HEFTYPE = HOMENF)                                                   |
| OTHER | Otherwise       | Otherwise                                                           |

#### **SPUGDSA**

26. This field indicates the Disabled Students' Allowances (DSA) eligibility status for undergraduates, including students on postgraduate Initial Teacher Training courses.

| Value | Description            | Definition                                                |
|-------|------------------------|-----------------------------------------------------------|
| 1     | Undergraduate eligible | DOMICILE = XF, XG, XH, XI, XK and                         |
|       | for DSA                | (HEFLEVEL = UG or OFSQAIM = PGCE) and                     |
|       |                        | SPNHS ≠ NHS and                                           |
|       |                        | (HEFMODE = FTS or                                         |
|       |                        | (HEFMODE = PT and                                         |
|       |                        | ((LEARNSTARTDATE < 1 September 2012 and HEFESFTE ≥ 50) or |
|       |                        | (LEARNSTARTDATE ≥ 1 September 2012 and HEFESFTE ≥ 25))))  |
| 0     | Otherwise              | Otherwise                                                 |

## **SPPGDSA**

27. This field indicates the DSA eligibility status for postgraduates, excluding students on postgraduate Initial Teacher Training courses.

| Value | Description               | <b>Definition</b>                                         |
|-------|---------------------------|-----------------------------------------------------------|
| 1     | Postgraduate eligible for | DOMICILE = XF, XG, XH, XI, XK and                         |
|       | DSA                       | HEFLEVEL = PGT_ML, PGT_OTH, PGT_UGF and                   |
|       |                           | OFSQAIM ≠ PGCE and                                        |
|       |                           | MSTUFEE ≠ 11, 12, 13, 14, 15, 17, 18, 19 and              |
|       |                           | SPNHS ≠ NHS and                                           |
|       |                           | (HEFMODE = FTS or                                         |
|       |                           | (HEFMODE = PT and                                         |
|       |                           | ((LEARNSTARTDATE < 1 September 2012 and HEFESFTE ≥ 50) or |
|       |                           | (LEARNSTARTDATE ≥ 1 September 2012 and HEFESFTE ≥ 25))))  |
| 0     | Otherwise                 | Otherwise                                                 |

#### **SPDISPOP**

28. This field indicates whether the student is included in the disabled students' premium population.

| Value | Description                        | Definition                   |
|-------|------------------------------------|------------------------------|
| 1     | Included in the disabled students' | HEFCOMP = 4 and              |
|       | premium population                 | HEFEXCL = 0 and              |
|       |                                    | HEFTYPE = HOMEF, HOMENF and  |
|       |                                    | (SPUGDSA = 1 or SPPGDSA = 1) |
| 0     | Otherwise                          | Otherwise                    |

#### **SPDSAALLOC**

29. This field indicates whether the student is in receipt of DSA.

| Value | Description       | Definition       |
|-------|-------------------|------------------|
| 1     | In receipt of DSA | SPDISPOP = 1 and |
|       | ·                 | LEARNFAM_DLA = 1 |
| 0     | Otherwise         | Otherwise        |

#### **SPSDALLOC**

30. This field indicates whether the student has self-declared a disability or health problem and is not in receipt of DSA.

| Value | Description                        | Definition                                       |
|-------|------------------------------------|--------------------------------------------------|
| 1     | Self-declared disability or health | SPDISPOP = 1 and                                 |
|       | problem and not in receipt of DSA  | SPDSAALLOC ≠ 1 and                               |
|       |                                    | (LLDDHEALTHPROB = 1 or LLDDCAT* ≠ 98, 99, BLANK) |
| 0     | Otherwise                          | Otherwise                                        |

<sup>\*</sup> In the individualised file SP18\_XXXXXXXX\_IND.csv we will display the primary health problem where one is returned. Where a student has more than one health problem recorded but none of them is flagged as the primary health problem, we will display '3' if they are all learning difficulties and '2' otherwise.

## Premium to support successful student outcomes: full-time

#### **SPLINK**

31. This field indicates whether a level 3 qualification for the student has been found by linking to ILR or NPD data. We only attempt to link when (QUALENT3 ≠ DUK, DZZ, D80, M41, M44, M71, M80, M90, MUK, MZZ, H71, M2X, H11, HUK, HZZ, JUK, H80, J10, J20, J30, J48, J80, C20, C30, C44, C80, C90, J49).

| Value | Description                     | Definition                                                |
|-------|---------------------------------|-----------------------------------------------------------|
| 1     | Level 3 qualification found     | Student has been linked to at least one other data source |
| 0     | No level 3 qualifications found | Otherwise                                                 |

#### **SPLINKAGE**

32. This field indicates the student's age in years on 31 August 2018. This is the number of full years between DATEOFBIRTH and 31 August 2018. Where DATEOFBIRTH is missing, SPLINKAGE will be set to zero.

#### **SPENTRYAGE**

33. This field contains the student's age at the commencement of the course. This is the number of full years between DATEOFBIRTH and LEARNSTARTDATE. Where DATEOFBIRTH or LEARNSTARTDATE are missing, SPENTRYAGE will be set to zero.

#### **SPGRADECOMB**

- 34. This field categorises students with A-levels on entry into groups according to the highest grades for these qualification types. It is only calculated when (QUALENT3 ≠ DUK, DZZ, D80, M41, M44, M71, M80, M90, MUK, MZZ, H71, M2X, H11, HUK, HZZ, JUK, H80, J10, J20, J30, J48, J80, C20, C30, C44, C80, C90, J49) and (SPLINK = 1).
- 35. Where qualifications for the student are in identical subjects, we identify the qualification type which results in the most tariff points and discard duplicates with fewer tariff points.
- 36. Before qualification grades are processed, hashes and lower case letters are removed. These characters do not affect the assignment of tariff points and can therefore be disregarded when deriving grade combinations. For the same reason, 'NC', 'P' and 'Q' are stripped from grades for reformed English A-levels, for example 'A\*NC' becomes 'A\*', 'DQ' becomes 'D', and 'EP' becomes 'E'.

37. Where a double award has been taken, each of the two grades is treated separately. Likewise where an A-level and an AS-level are treated as a combined award, each of the two grades is treated separately as an A-level and AS-level respectively.

| Value    | Description                                              | Definition                                                                                                    |
|----------|----------------------------------------------------------|----------------------------------------------------------------------------------------------------|
| ACC_BBC+ | Student's highest A-level grades are at least ACC or BBC | Student has at least three A-levels or vocational A-levels in distinct subjects (except when derived from double awards), for which the three highest grades are:  (A*, A*, A*); (A*, A*, A); (A*, A, A); (A, A, A); (A*, A*, B); (A*, A, B); (A, A, B); (A*, A*, C);  (A*, A, C); (A, A, C); (A*, B, B); (A*, B, B); (A*, B, C); (A, B, B); (A*, C, C);  (A, C, C); (B, B, C) |
| BCC_CCC  | Student's highest A-level grades are BCC or CCC          | Student has at least three A-levels or vocational A-levels in distinct subjects (except when derived from double awards), for which the three highest grades are: (B, C, C); (C, C, C)                                                                                                    |
| OTHER    | Otherwise                                                | Otherwise                                                                                                    |

#### **SPTARIFF**

38. This field contains the tariff score generated by the student's entry qualifications, as derived from linked data, and is calculated using the method that is used to calculate the HESA Student derived field XTPOINTS for 2018-19. It is only calculated when (SPGRADECOMB = OTHER). The full specification for XTPOINTS in 2018-19 can be found on HESA's website at: https://www.hesa.ac.uk/collection/c18051/derived/contents.

#### **SPBACC**

39. This field indicates whether the student's highest qualification on entry is an International Baccalaureate. It is only calculated when (SPGRADECOMB = OTHER).

| Value | Description                        | Definition                                                                                         |
|-------|------------------------------------|----------------------------------------------------------------------------------------------------|
| 1     | International Baccalaureate        | SPGRADECOMB = OTHER and                                                                            |
|       |                                    | (linked data indicates that                                                                        |
|       |                                    | (International Baccalaureate [Total Points] grade ≥ 24) or                                         |
|       |                                    | (tariff points <sup>†</sup> from International Baccalaureate qualifications > (0.5 x SPTARIFF)) or |
|       |                                    | (only International Baccalaureate qualifications and                                               |
|       |                                    | ((1 ≤ International Baccalaureate [Total Points] grade ≤ 23) or                                    |
|       |                                    | tariff points <sup>†</sup> > 0)))                                                                  |
| 0     | Not an International Baccalaureate | SPGRADECOMB = OTHER and not above                                                                  |

<sup>&</sup>lt;sup>†</sup> Total equals tariff points from International Baccalaureate and International Baccalaureate [Standard Level] qualifications, with duplicates removed by subject, plus tariff points from the best International Baccalaureate [Theory of Knowledge] and International Baccalaureate [Extended Essay] qualifications.

#### **SPBTEC**

40. This field indicates whether the student's highest qualification on entry is a BTEC. It is only calculated when (SPGRADECOMB = OTHER).

| Value | Description | Definition                                               |
|-------|-------------|----------------------------------------------------------|
| 1     | BTEC        | SPGRADECOMB = OTHER and                                  |
|       |             | (linked data indicates that                              |
|       |             | (tariff points from level 3 BTEC qualifications ≥ 48) or |
|       |             | (only level 3 BTEC qualifications and SPTARIFF > 0))     |
| 0     | Not a BTEC  | SPGRADECOMB = OTHER and not above                        |

#### **SPACCESS**

41. This field indicates whether the student's highest qualification on entry is an Access to HE Diploma. It is only calculated when (SPGRADECOMB = OTHER).

| Value | Description                 | Definition                                                                 |
|-------|-----------------------------|----------------------------------------------------------------------------|
| 1     | Access to HE Diploma        | SPGRADECOMB = OTHER and                                                    |
|       | ·                           | (linked data indicates an Access to HE Diploma with at least a pass grade) |
| 0     | Not an Access to HE Diploma | SPGRADECOMB = OTHER and not above                                          |

#### **SPENTQUAL**

42. This field contains the grouping of the student's highest qualification on entry.

| Value      | Description                                   | Definition                                                       |
|------------|-----------------------------------------------|------------------------------------------------------------------|
| HEPG       | Higher education: Postgraduate                | QUALENT3 = DUK, DZZ, D80, M41, M44, M71, M80, M90, MUK, MZZ, H71 |
| HEFD       | Higher education: First degree                | QUALENT3 = M2X, H11, HUK, HZZ, JUK                               |
| HEOUG      | Higher education: Other undergraduate         | QUALENT3 = H80, J10, J20, J30, J48, J80, C20, C30, C44, C80, C90 |
| FOU        | Foundation course                             | QUALENT3 = J49                                                   |
| L3_COMB    | Combination of A-levels                       | SPGRADECOMB = ACC_BBC+, BCC_CCC                                  |
| BACC       | International Baccalaureate                   | (QUALENT3 = P62, P63 or SPBACC = 1) and not above                |
| BTEC       | BTEC                                          | SPBTEC = 1 and not above                                         |
| ACCESS     | Access course                                 | (QUALENT3 = X00, X01 or SPACCESS = 1) and not above              |
| OTH3_TAR   | Other Level 3 qualifications                  | (QUALENT3 = P47, P50, P54, P64, P65, P68, P91, P93, P94 or       |
|            | (generally expected to attract tariff points) | SPLINK = 1) and not above                                        |
| OTH3_NOTAR | Other Level 3 qualifications                  | QUALENT3 = P41, P42, P46, P51, P53, P80, P92 and not above       |
|            | (may not attract tariff points)               |                                                                  |

| Value   | Description                       | Definition                                                 |
|---------|-----------------------------------|------------------------------------------------------------|
| NONE    | No formal qualifications          | QUALENT3 = X02, X05 and not above                          |
| OTHER   | Other qualifications              | QUALENT3 = Q51, Q52, Q80, R51, R52, R80, X04 and not above |
|         | (unknown level, or below Level 3) |                                                            |
| UNKNOWN | Unknown qualifications            | Otherwise                                                  |

#### **SPUGLEVEL**

43. This field splits undergraduate students into those aiming for a first degree and other undergraduates.

| Value | Description                             | Definition                                  |
|-------|-----------------------------------------|---------------------------------------------|
| FIRST | Undergraduate aiming for a first degree | HEFLEVEL = UG and OFSQAIM = FIRST, ENHANCED |
| OUG   | Other undergraduate                     | HEFLEVEL = UG and not above                 |
| OTHER | Not an undergraduate                    | Otherwise                                   |

#### **SPHIGHQUAL**

44. This field indicates whether or not the student has previously obtained their qualification aim, or a higher qualification aim.

| Value | Description                                                              | Definition                                                                                  |
|-------|--------------------------------------------------------------------------|---------------------------------------------------------------------------------------------|
| 1     | Student has not previously obtained their qualification aim, or a higher | (OFSQAIM = ENHANCED, FIRST, OTHL6_Q and QUALENT3 <sup>†</sup> = J, C and QUALENT3 ≠ C90) or |
|       | qualification aim                                                        | (OFSQAIM = DIPHE, CERTED, FOUDEG, FDBC, DTLLS,                                              |
|       |                                                                          | DET, HND, OTHL5_Q, OTHHE_Q and                                                              |
|       |                                                                          | QUALENT3 <sup>†</sup> = C and QUALENT3 ≠ C90) or                                            |
|       |                                                                          | (OFSQAIM = ENHANCED, FIRST, OTHL6_Q, DIPHE, CERTED, FOUDEG, FDBC, DTLLS,                    |
|       |                                                                          | DET, HND, OTHL5_Q, OTHHE_Q, HIGHCERT, CTLLS, PTLLS, CET,                                    |
|       |                                                                          | UNICERT, HNC, OTHL4_Q and                                                                   |
|       |                                                                          | QUALENT3 = C90) or                                                                          |
|       |                                                                          | (QUALENT3 <sup>†</sup> = P, Q, R, X and QUALENT3 ≠ X06)                                     |
| 0     | Otherwise                                                                | Otherwise                                                                                   |

<sup>\*</sup> The first character of QUALENT3 is used.

#### SPEXCL1

45. This SPPOP exclusion flag indicates that the student is excluded from the full-time successful outcomes population for reasons other than those related to their home postcode (POSTCODEPRIOR) or data on their qualifications on entry.

| Value | Description                                | Definition                                                            |
|-------|--------------------------------------------|-----------------------------------------------------------------------|
| 0     | Student not excluded                       | HEFEXCL = 0 and                                                       |
|       | for reason not related                     | HEFCOMP = 4 and                                                       |
|       | to home postcode or data on qualifications | DOMICILE = XF, XK and                                                 |
|       | on entry                                   | HEFMODE = FTS, SWOUT and                                              |
|       | on chay                                    | HEFLEVEL = UG and                                                     |
|       |                                            | (HEFTYPE = HOMEF or                                                   |
|       |                                            | (HEFTYPE = HOMENF and                                                 |
|       |                                            | ((HEFHEALTHPROF = NURSUN, PODCHI, DIETET, OCCTHE, OPDEPT, ORTHOP,     |
|       |                                            | PHYSIO, ORTPRO, SPELAN, RADTHE, RADDIA, NURSAD, NURSCH, NURSLD,       |
|       |                                            | NURSMH, MIDWIF and                                                    |
|       |                                            | LEARNSTARTDATE ≥ 1 August 2015 and LEARNSTARTDATE < 1 August 2017) or |
|       |                                            | (HEFHEALTHPROF = DENTHE, DENHYG and                                   |
|       |                                            | LEARNSTARTDATE ≥ 1 August 2016 and LEARNSTARTDATE < 1 August 2018)))) |
| 1     | Student excluded for                       | Otherwise                                                             |
|       | reason not related to                      |                                                                       |
|       | home postcode or data                      |                                                                       |
|       | on qualifications on                       |                                                                       |
|       | entry                                      |                                                                       |

46. This SPPOP exclusion flag indicates whether or not the student's home postcode (POSTCODEPRIOR) is excluded from the mapping to 2011 Middle Layer Super Output Areas (MSOA), or from the mapping to 2001 Census Area Statistics (CAS) wards for students aged 21 or over on entry. Postcodes are excluded if: our analysis indicates they are inappropriate for participation measurement (typically institutions such as boarding schools); they are marked as non-geographic postcodes in the Office for National Statistics Postcode Directory (ONSPD); no link to an MSOA or a CAS ward is possible; or they were terminated and reused in a different MSOA or CAS ward which has a different quintile to the one previously published.

| Value | Description                                   |  |
|-------|-----------------------------------------------|--|
| 1     | Student's home postcode excluded from mapping |  |
| 0     | Otherwise                                     |  |

47. This SPPOP exclusion flag indicates that the student is recorded as having an 'Other qualification at level 3' (QUALENT3 = P80), but no Level 3 qualifications were found by linking to ILR or NPD data.

| Value | Description                                             | Definition         |
|-------|---------------------------------------------------------|--------------------|
| 1     | Student has (QUALENT3 = P80) but no Level 3             | QUALENT3 = P80 and |
|       | qualifications were found by linking to ILR or NPD data | SPLINK ≠ 1         |
| 0     | Otherwise                                               | Otherwise          |

#### SPEXCL8

48. This SPPOP exclusion flag indicates that we expect the ILR and/or NPD data used to determine the student's highest qualification on entry grouping (SPENTQUAL) and tariff score (SPTARIFF) to be incomplete, because the student was at least 34 years old on 31 August 2018 and we can only link to data from 2002-03 onwards.

| Value | Description                           | Definition                                    |
|-------|---------------------------------------|-----------------------------------------------|
| 1     | Student's ILR and/or NPD data used to | SPLINKAGE ≥ 34 and                            |
|       | determine SPENTQUAL and SPTARIFF      | SPLINK = 1 and                                |
|       | is expected to be incomplete          | (SPENTQUAL = L3_COMB, BTEC, OTH3_TAR or       |
|       |                                       | (SPENTQUAL = BACC and QUALENT3 ≠ P62, P63) or |
|       |                                       | (SPENTQUAL = ACCESS and QUALENT3 ≠ X00, X01)) |
| 0     | Otherwise                             | Otherwise                                     |

#### SPEXCL16

49. This SPPOP exclusion flag indicates that no Level 3 qualifications were found by linking to ILR or NPD data, even though the student was under 34 years old on 31 August 2018 and should therefore have achieved their Level 3 qualifications from 2002-03 onwards.

| Value | Description                               | Definition                      |
|-------|-------------------------------------------|---------------------------------|
| 1     | Student's Level 3 qualifications expected | SPLINKAGE < 34 and              |
|       | to be found but were not found            | SPLINK ≠ 1 and                  |
|       |                                           | (SPENTQUAL = OTH3_TAR or        |
|       |                                           | (SPENTQUAL = OTH3_NOTAR and     |
|       |                                           | QUALENT3 = P41, P42, P46, P80)) |
| 0     | Otherwise                                 | Otherwise                       |

50. The value of this field can be used to determine the value of each of the SPPOP exclusion flags (SPEXCL1-16).

| Value | Description                                                                                         | Definition        |
|-------|----------------------------------------------------------------------------------------------------|-------------------|
| 1     | Student excluded for reason not related to home postcode or data on qualifications on entry         | SPEXCL1 = 1       |
| 2     | Student's home postcode excluded from mapping                                                       | SPEXCL2 = 1       |
| 4     | Student has (QUALENT3 = P80) but no Level 3 qualifications were found by linking to ILR or NPD data | SPEXCL4 = 1       |
| 8     | Student's ILR and/or NPD data used to determine SPENTQUAL and SPTARIFF is expected to be incomplete | SPEXCL8 = 1       |
| 16    | Student's Level 3 qualifications expected to be found but were not found                            | SPEXCL16 = 1      |
| 0     | Otherwise                                                                                           | None of the above |

51. SPEXCL contains the sum of all applicable values from the table above. It is calculated as (1 x SPEXCL1) + (2 x SPEXCL2) + (4 x SPEXCL4) + (8 x SPEXCL8) + (16 x SPEXCL16). The reason(s) for the exclusion can therefore be identified. For example, if SPEXCL = 11, by subtracting values from the above table (starting at the bottom), we see that the student's ILR and/or NPD data used to determine SPENTQUAL and SPTARIFF is expected to be incomplete (SPEXCL8 = 1), their home postcode is excluded from the mapping to 2001 CAS wards (SPEXCL2 = 1) and they are excluded for another reason not related to their home postcode or data on their qualifications on entry (SPEXCL = 1).

#### **SPPOP**

52. This field indicates whether the student is included in the full-time successful outcomes population.

| Value | Description                                          | Definition |
|-------|------------------------------------------------------|------------|
| 1     | Included in full-time successful outcomes population | SPEXCL = 0 |
| 0     | Otherwise                                            | Otherwise  |

#### **SPEXCLPOP**

53. This field indicates that the student is excluded from the full-time successful outcomes population for one or more reasons related to data on their qualifications on entry. If the number of students with (SPEXCLPOP = 1) exceeds the number of students with (SPPOP = 1), then we do not use the provider's headcounts to calculate its 'Premium to support successful student outcomes: full-time' allocation (see '2018-19 Post-collection outputs: Student premium method document' for more information).

| Value | Description                                   | Definition                                   |
|-------|-----------------------------------------------|----------------------------------------------|
| 1     | Excluded from full-time successful outcomes   | SPEXCL1 = 0 and                              |
|       | population for one or more reasons related to | SPEXCL2 = 0 and                              |
|       | qualifications on entry data                  | (SPEXCL4 = 1 or SPEXCL8 = 1 or SPEXCL16 = 1) |
| 0     | Otherwise                                     | Otherwise                                    |

## **SPGRP**

54. This field holds the entry qualification risk group the student was assigned to.

55. For those aiming for a first degree (SPUGLEVEL = FIRST), the assignment to risk groups is as follows:

| Value  | Description           | Definition                                                                       |
|--------|-----------------------|----------------------------------------------------------------------------------|
| Y_F_L  | Young, first degree,  | SPUGLEVEL = FIRST and                                                            |
|        | low risk              | SPENTRYAGE < 21 and                                                              |
|        |                       | ((SPENTQUAL = OTH3_TAR, OTH3_NOTAR and SPTARIFF ≥ 116) or                        |
|        |                       | SPENTQUAL = HEPG, HEOUG, HEFD, L3_COMB, BACC)                                    |
| Y_ F_M | Young, first degree,  | SPUGLEVEL = FIRST and                                                            |
|        | medium risk           | SPENTRYAGE < 21 and                                                              |
|        |                       | ((SPENTQUAL = OTH3_TAR, OTH3_NOTAR and (41 ≤ SPTARIFF ≤ 115 or SPTARIFF = 0)) or |
|        |                       | SPENTQUAL = FOU) and not above                                                   |
| Y_ F_H | Young, first degree,  | SPUGLEVEL = FIRST and                                                            |
|        | high risk             | SPENTRYAGE < 21 and                                                              |
|        |                       | ((SPENTQUAL = OTH3_TAR, OTH3_NOTAR and 1 ≤ SPTARIFF ≤ 40) or                     |
|        |                       | SPENTQUAL = ACCESS, BTEC, OTHER, NONE) and not above                             |
| Y_F_U  | Young, first degree,  | SPUGLEVEL = FIRST and                                                            |
|        | unknown               | SPENTRYAGE < 21 and not above                                                    |
| M_ F_L | Mature, first degree, | SPUGLEVEL = FIRST and                                                            |
|        | low risk              | SPENTRYAGE ≥ 21 and                                                              |
|        |                       | ((SPENTQUAL = L3_COMB and SPGRADECOMB = ACC_BBC+) or                             |
|        |                       | (SPENTQUAL = OTH3_TAR, OTH3_NOTAR and SPTARIFF ≥ 106) or                         |
|        |                       | SPENTQUAL = HEPG, HEOUG, HEFD)                                                   |
| M_ F_M | Mature, first degree, | SPUGLEVEL = FIRST and                                                            |
|        | medium risk           | SPENTRYAGE ≥ 21 and                                                              |
|        |                       | ((SPENTQUAL = L3_COMB and SPGRADECOMB = BCC_CCC) or                              |
|        |                       | (SPENTQUAL = OTH3_TAR, OTH3_NOTAR and SPTARIFF ≤ 105) or                         |
|        |                       | SPENTQUAL = BACC, ACCESS, FOU) and not above                                     |

| Value  | Description           | Definition                                  |
|--------|-----------------------|---------------------------------------------|
| M_ F_H | Mature, first degree, | SPUGLEVEL = FIRST and                       |
|        | high risk             | SPENTRYAGE ≥ 21 and                         |
|        |                       | SPENTQUAL = BTEC, OTHER, NONE and not above |
| M_ F_U | Mature, first degree, | SPUGLEVEL = FIRST and                       |
|        | unknown               | SPENTRYAGE ≥ 21 and not above               |

56. For other undergraduates (SPUGLEVEL = OUG), the assignment to risk groups is instead as follows:

| Value | Description                            | Definition                                                         |
|-------|----------------------------------------|--------------------------------------------------------------------|
| Y_O_L | Young, other undergraduate,            | SPUGLEVEL = OUG and                                                |
|       | low risk                               | SPENTRYAGE < 21 and                                                |
|       |                                        | ((SPENTQUAL = OTH3_TAR, OTH3_NOTAR and SPTARIFF ≥ 116) or          |
|       |                                        | SPENTQUAL = HEPG, HEOUG, HEFD, L3_COMB)                            |
| Y_O_M | Young, other undergraduate, medium     | SPUGLEVEL = OUG and                                                |
|       | risk                                   | SPENTRYAGE < 21 and                                                |
|       |                                        | ((SPENTQUAL = OTH3_TAR, OTH3_NOTAR and 66 ≤ SPTARIFF ≤ 115) or     |
|       |                                        | SPENTQUAL = BACC, FOU, ACCESS) and not above                       |
| Y_O_H | Young, other undergraduate, high risk  | SPUGLEVEL = OUG and                                                |
|       |                                        | SPENTRYAGE < 21 and                                                |
|       |                                        | ((SPENTQUAL = OTH3_TAR, OTH3_NOTAR and SPTARIFF ≤ 65) or           |
|       |                                        | SPENTQUAL = BTEC, OTHER, NONE) and not above                       |
| Y_O_U | Young, other undergraduate,            | SPUGLEVEL = OUG and                                                |
|       | unknown                                | SPENTRYAGE < 21 and not above                                      |
| M_O_L | Mature, other undergraduate,           | SPUGLEVEL = OUG and                                                |
|       | low risk                               | SPENTRYAGE ≥ 21 and                                                |
|       |                                        | ((SPENTQUAL = OTH3_TAR, OTH3_NOTAR and SPTARIFF ≥ 66) or           |
|       |                                        | SPENTQUAL = HEPG, HEOUG, HEFD, L3_COMB, ACCESS)                    |
| M_O_M | Mature, other undergraduate, medium    | SPUGLEVEL = OUG and                                                |
|       | risk                                   | SPENTRYAGE ≥ 21 and                                                |
|       |                                        | ((SPENTQUAL = OTH3_TAR, OTH3_NOTAR and 1 ≤ SPTARIFF ≤ 65) or       |
|       |                                        | SPENTQUAL = FOU) and not above                                     |
| M_O_H | Mature, other undergraduate, high risk | SPUGLEVEL = OUG and                                                |
|       |                                        | SPENTRYAGE ≥ 21 and                                                |
|       |                                        | (SPENTQUAL = BACC, BTEC, OTHER, NONE or                            |
|       |                                        | (SPENTQUAL = OTH3_TAR, OTH3_NOTAR and SPTARIFF = 0)) and not above |

| Value | Description                  | Definition                    |
|-------|------------------------------|-------------------------------|
| M_O_U | Mature, other undergraduate, | SPUGLEVEL = OUG and           |
|       | unknown                      | SPENTRYAGE ≥ 21 and not above |

#### **SPQUIN**

#### 57. This field indicates:

- a. For young students in the full-time successful outcomes population (SPPOP = 1 and SPENTRYAGE < 21): the young higher education participation rate (POLAR4) quintile of the student's 2011 MSOA. Values are 1 to 5, with 1 being the quintile of lowest participation rates.
- b. For mature students in the full-time successful outcomes population (SPPOP = 1 and SPENTRYAGE ≥ 21): the adult higher education qualification quintile of the student's 2001 CAS ward (defined as the proportion of 16-74 year olds with a higher education qualification). Values are 1 to 5, with 1 being the quintile with the lowest proportions of higher education qualified adults. Note that mature full-time students who already hold a higher education qualification at the same level as, or higher than, their current qualification aim, or have unknown entry qualifications (SPHIGHQUAL = 0), are given a quintile value of 5, irrespective of their postcode.

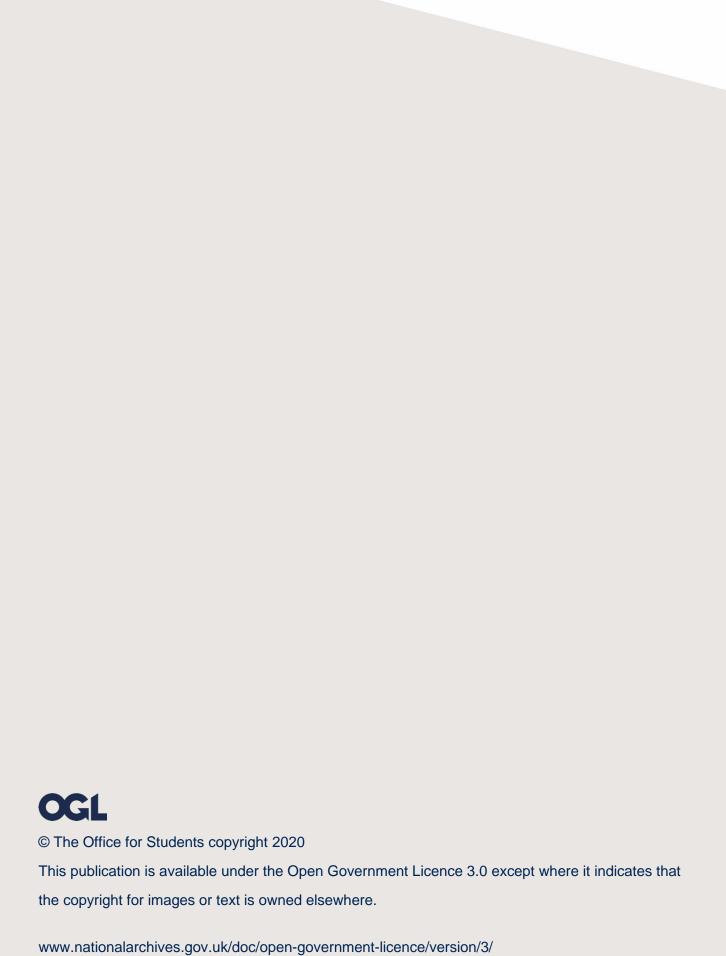